# **ATELIER « Les clés de l'employabilité de vos salariés » Développer, valoriser les compétences de votre entreprise**

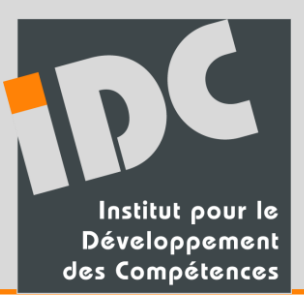

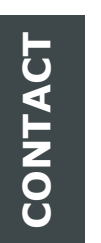

# **IDC**

INSTITUT POUR LE DEVELOPPEMENT DES COMPETENCES Maud CHOLEAU 02 43 21 58 14 mcholeau@idcompetences.fr

Chef d'entreprise, référent RH, **mettez en place une action de communication interne avec l'IDC** pour répondre à vos obligations et développer les compétences de votre entreprise.

CPF, Conseil en Evolution Professionnelle, bilan de compétences, VAE… Autant de dispositifs importants à faire connaître aux collaborateurs et managers de votre entreprise.

**Innover, performer passe par l'évolution des compétences de vos salariés**

# *Objectif général*

Informer vos salariés sur les outils de l'évolution professionnelle : Conseil en évolution professionnelle, bilan de compétences, CPF, VAE…

*Présentation adaptée aux sujets et dispositifs sur lesquels vous souhaitez communiquer*

# *Durée et Moyens*

**Durée** : 1h30 de présentation avec temps d'échanges

**Lieu** : Salle mise à disposition dans vos locaux

**Modalités** : Inscription préalable des participants (6 personnes minimum) avec émargement.

#### *Spécial Atelier CPF : Activez votre compte*

**Modalités :** 6 personnes minimum en cas de déplacement au sein de l'entreprise

**Durée :** 1h/atelier *(coût forfaitaire : 65€/h)*

**Lieu :** IDC ou bureau mis à disposition au sein de l'entreprise

# *Contenu*

- **Conseil en évolution professionnelle (CEP)**
- Prendre contact avec votre conseiller en évolution professionnelle ?
- Repérer le CEP comme point d'entrée pour vous guider dans votre projet

## **Bilan de compétences (BC)**

- Identifier les objectifs et les modalités du bilan de compétences
- Initier une démarche de bilan de compétences

## **Compte Personnel de Formation (CPF)**

- Le CPA, le CPF : C'est quoi et comment ça marche ?
	- Activer son CPF et créditer ses heures DIF
	- Choisir et initier une demande de formation
	- Identifier son OPCA

## **Validation des Acquis de l'Expérience (VAE)**

- Identifier la finalité, les conditions d'accès et les grandes étapes de la VAE
- Evaluer votre intérêt professionnel et personnel pour une VAE

## **Plan d'action**

Noter vos premières démarches à effectuer !!!

un service

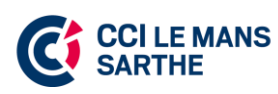

**ATELIER « Les clés de l'employabilité de vos salariés » Développer, valoriser les compétences de votre entreprise**

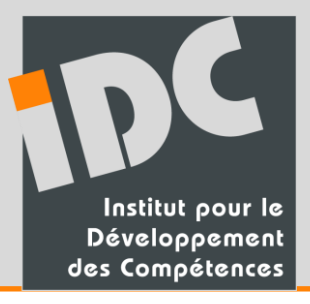

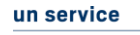

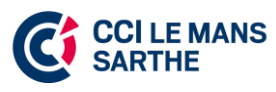